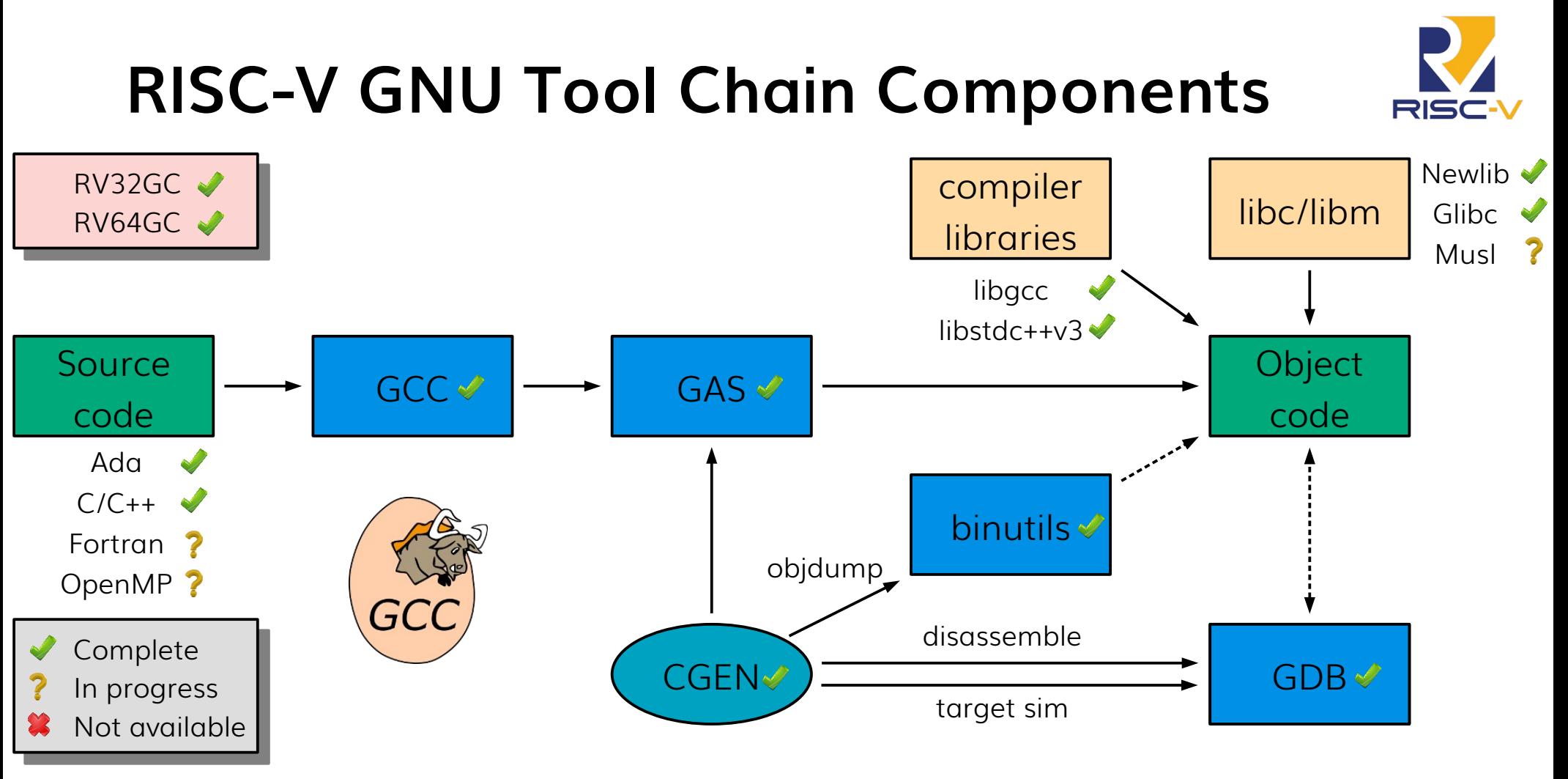

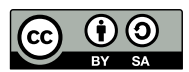

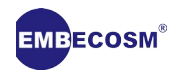

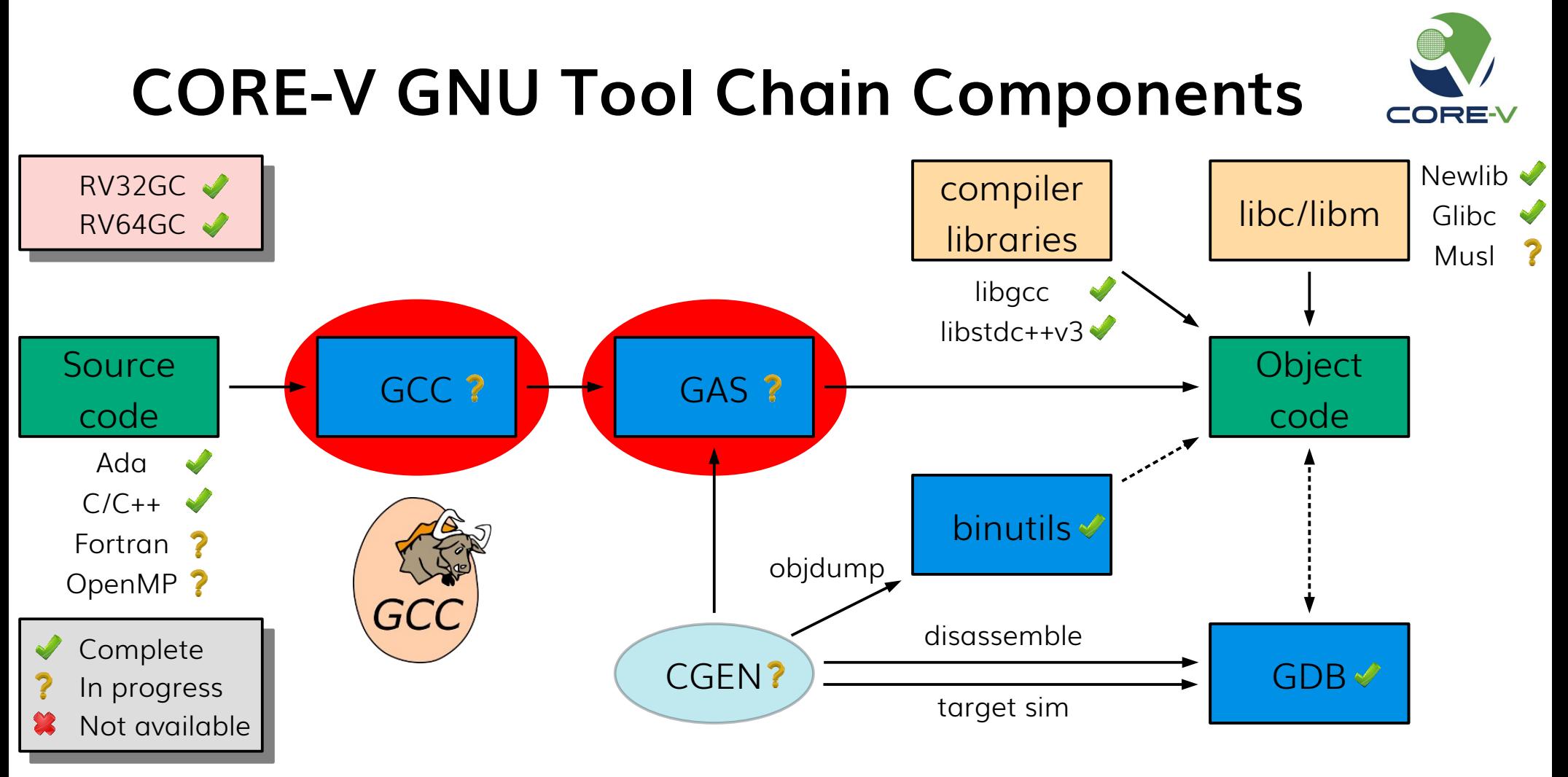

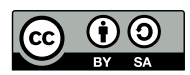

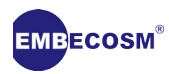

## **CORE-V GNU Tools Project**

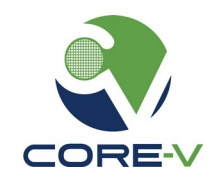

- ISA extensions to be supported on latest GNU tools (in order)
	- hardware loops
	- multiply accumulate
	- post-increment and register indexed load/store
	- direct branches
	- ALU extensions
- How it will work
	- target **riscv32-corev-elf**
	- additional **-march** architecture specifications **Xcorev** and **Xcorevyyy**
	- instructions will be have the prefix **cv.**
		- **cv.starti**, **cv.endi**, **cv.count**, **cv.counti**, **cv.setup**, **cv.setupi**

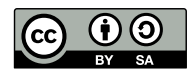

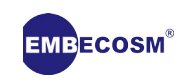

## **Getting Involved**

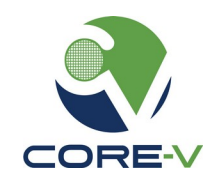

- As a user
	- download the latest development tool chains
	- [embecosm.com/resources/tool-chain-downloads](https://www.embecosm.com/resources/tool-chain-downloads/#corev)
	- pre-built binaries, source code, scripts and test results
- As a developer
	- join the OpenHW Mattermost SW : GNU Tools channel
	- sign up the OpenHW SW mailing list and attend the monthly meeting
	- submit your pull requests against the **development** branch
		- [github.com/openhwgroup/corev-binutils-gdb](https://github.com/openhwgroup/corev-binutils-gdb)
		- [github.com/openhwgroup/corev-gcc](https://github.com/openhwgroup/corev-gcc)

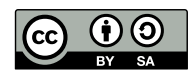

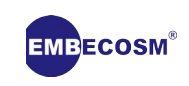

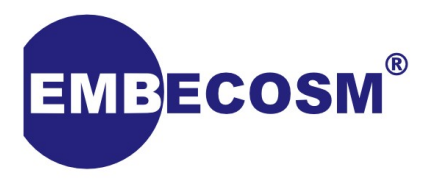

## **Thank You**

**[mary.bennett@embecosm.com](mailto::mary.bennett@embecosm.com) [pietra.ferreira@embecosm.com](mailto::pietra.ferreira@embecosm.com) [jessica.mills@embecosm.com](mailto::jessica.mills@embecosm.com)**

> **[embecosm.com](https://www.embecosm.com/) [openhwgroup.org](https://www.openhwgroup.org/)**

**Mary Bennett Pietra Ferreira Jessica Mills**

Copyright © 2020 Embecosm. Freely available under a Creative Commons Attribution-ShareAlike license.

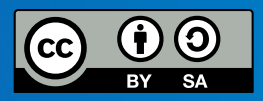

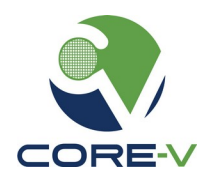

## **Supplementary: Mary's Commands**

riscv32-corev-elf-as -march=rv32imac\_xcorev -o mymemcpy.o mymemcpy.s

riscv32-corev-elf-gcc -march=rv32imac -Os -c demo.c

riscv32-corev-elf-gcc -march=rv32imac -o demo demo.o mymemcpy.o

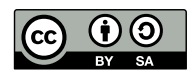

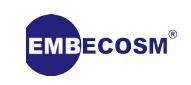